#### **Општинско такмичење ученика основних школа из рачунарства - пети разред (25.02. 2018.)**

**1. Стефанов брат је две године старији од њега, док је сестра три године млађа од њега. Напишите програм STEFAN који на основу Стефанових година израчунава збир година њих троје.**

**Улаз: Излаз: 7 20**

**Тест примери (за бодовање)**

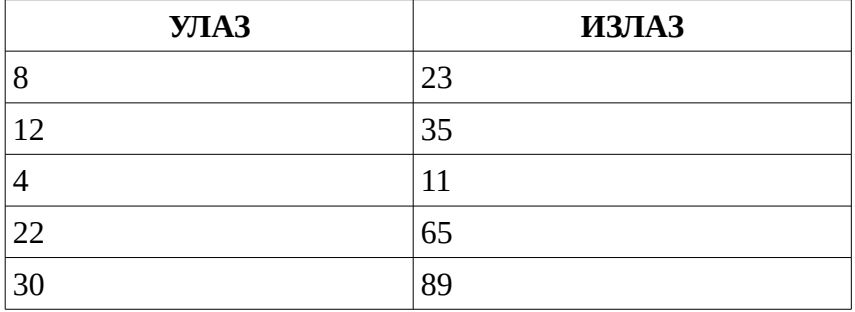

#### **Анализа:**

 Након уноса Стефанових година, потребно је израчунати колико година има Стефанов брат и колико година има Стефанова сестра. На крају се исписује збир Стефанових, братових и сестриних година.

```
C++
#include <iostream>
using namespace std;
int main() {
    int stefan, brat, sestra;
    cin >> stefan;
  brat = stefan + 2; sestra = stefan - 3;
   cout << stefan + brat + sestra << endl;
   return 0;
}
C
#include <stdio.h>
int main()
{
     int stefan, brat, sestra;
     scanf("%d", &stefan);
    brat = stefan + 2; sestra = stefan - 3;
     printf("%d\n", stefan + brat + sestra);
     return 0;
}
```

```
Python
stefan=int(input())
brat=stefan+2
sestra=stefan-3
zbir=stefan + brat + sestra
print(zbir)
Java
import java.util.*;
public class Main
{
     public static void main(String[] args)
     {
        Scanner ulaz = new Scanner (System.in) ;
        int stefan = ulaz.nextInt();
        int brat = stefan + 2;
        int sestra = stefan - 3;System.out.println(stefan + brat + sestra);
     }
}
Pascal
program zad1;
var stefan, brat, sestra:integer;
begin
  read(stefan);
brat := stefan + 2;
 sestra := stefan - 3;
  writeln(stefan+brat+sestra);
end.
```
### **C#**

```
using System;
class Program
{
     static void Main(string[] args)
     {
        int stefan, brat, sestra;
        stefan = int.Parse(Console.ReadLine());
        brat = stefan + 2;
        sestra = stefan - 3;Console.WriteLine(stefan + brat + sestra);
     }
}
```
#### **Најчешће грешке:**

 Такмичари који нису освојили поене на овом задатку су превидели чињеницу да је Стефанова сестра три године млађа од Стефана, а не од Стефановог брата. Неки од такмичара су штампали само Стефанов број година, док се у задатку прецизно захтебало да се штампа укупан број година за Стефана, његовог брата и његову сестру.

**2. Ленкин тата ради између 14 часова и поноћи (посао напушта тачно када откуца 00:00). Напиши програм LENKA који учитава тренутно време (у једном реду број сати између 14 и 23, а у наредном реду број минута између 0 и 59) и исписује колико сати и минута је остало до поноћи.**

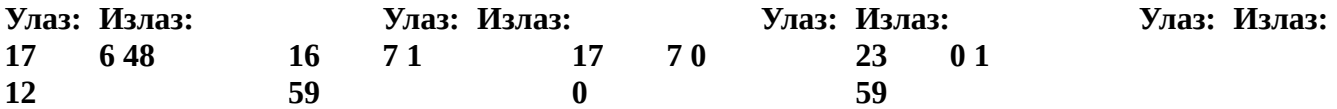

**Тест примери (за бодовање)**

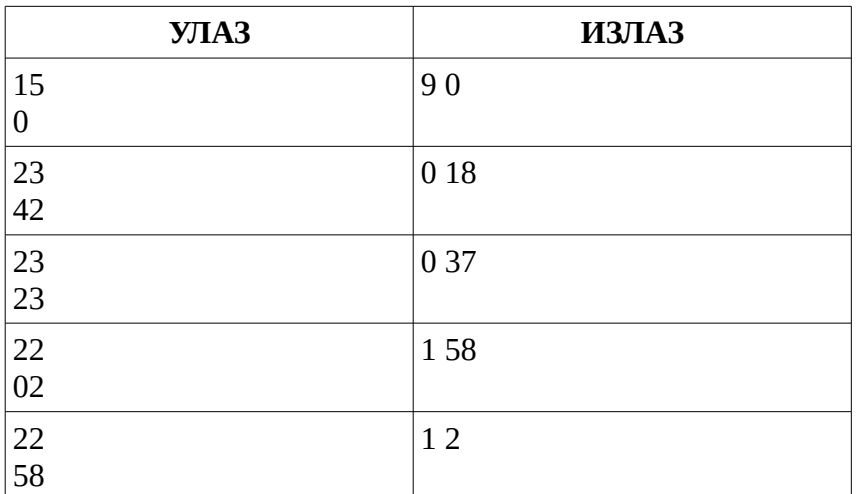

### **Анализа**

Након уноса тренутног времена, наредна поноћ се може представити у облику времена 24:00. Један начин да се уради овај задатак је да се од броја 24:00 одузме учитани број сати и минута, тако што се примени поступак одузимања бројева записаних у бројевној основи 60. Када је број минута у умањенику мањи од броја минута у умањиоцу, потребно је да се изврше позајмице са претходне позиције. Тада се позајмљује један сат и претвара у 60 минута. Ако је број минута у умањиоцу једнак нула, онда се мора извршити враћање позајмице, тако што се резултујући број сати увећа за 1, а резултујући број минута постави на нула.

```
C++
#include <iostream>
using namespace std;
int main()
{
     int sat, minut, preostaliSati, preostaliMinuti;
     cin >> sat >> minut;
     preostaliSati=24-sat-1;
```

```
 preostaliMinuti=60-minut;
    if(preostaliMinuti==60)
    {
       preostaliSati++;
       preostaliMinuti=0;
    }
    cout << preostaliSati<< " "<< preostaliMinuti << endl;
    return 0;
}
C
#include <stdio.h>
int main()
{
     int sat, minut, preostaliSati, preostaliMinuti;
     scanf("%d%d", &sat, &minut);
     preostaliSati=24-sat-1;
     preostaliMinuti=60-minut;
     if(preostaliMinuti==60)
     {
        preostaliSati++;
        preostaliMinuti=0;
     }
     printf ("%d %d", preostaliSati, preostaliMinuti);
     return 0;
}
Python
sati=int(input())
minuti=int(input())
#preostalo vreme u minutima
ostalo = (60 - minuti) + (24 - sati - 1) * 60
print ('%d %d' % (ostalo // 60, ostalo % 60))
Java
import java.util.*;
public class Main
{
     public static void main(String[] args)
     {
        Scanner ulaz = new Scanner (System.in);
          int sat = ulaz.nextInt();
        int minut = ulaz.nextInt();
          int preostaliSati, preostaliMinuti;
        preostaliSati=24-sat-1;
        preostaliMinuti=60-minut;
```

```
if(preostaliMinuti==60)
        {
            preostaliSati++;
            preostaliMinuti=0;
        }
        System.out.println(preostaliSati + " " + preostaliMinuti);
     }
}
```
### **Pascal**

```
program zad2;
var sat, minut, preostaliSati, preostaliMinuti:integer;
begin
 readln(sat); readln(minut);
 preostaliSati:=24-sat-1;
 preostaliMinuti:=60-minut;
     if(preostaliMinuti=60) then
     begin
        preostaliSati:=preostaliSati+1;
        preostaliMinuti:=0;
     end;
 writeln(preostaliSati, ' ', preostaliMinuti);
end.
C#
 using System;
class Program
{
     static void Main(string[] args)
 {
        int sati, minuti, ostalo;
        sati = int.Parse(Console.ReadLine());
        minuti = int.Parse(Console.PeadLine());
          //preostalo vreme do ponoci u minutima
```

```
ostalo = (60 - \text{minuti}) + (24 - \text{sati} - 1) * 60;//ispis preostalih sati i preostalih minuta do ponoci
    Console.WriteLine(ostalo/60 + " " + ostalo%60);
 }
```
### **Најчешће грешке:**

}

 Поједини такмичари су рачунали преостале часове до поноћи тако што од 23 часа одузму текући сат, али су забуном лоше прерачунали преостале минуте када је текући број минута једнак 0. Та идеја је могла да донесе поене на свим тест примерима, изузев првог тест примера. **3. Написати програм AVION који са улаза учитава у прва два реда времена полетања авиона (у првом реду број сати узмеђу 0 и 23, у другом реду број минута између 0 и 59), а у следећа два реда време слетања авиона (у трећем реду број сати узмеђу 0 и 23, у четвртом реду број минута између 0 и 59) и исписује трајање лета у часовима и минутима. Претпоставити да су полетање и слетање у истом дану, као и да су све вредности исправно унете.**

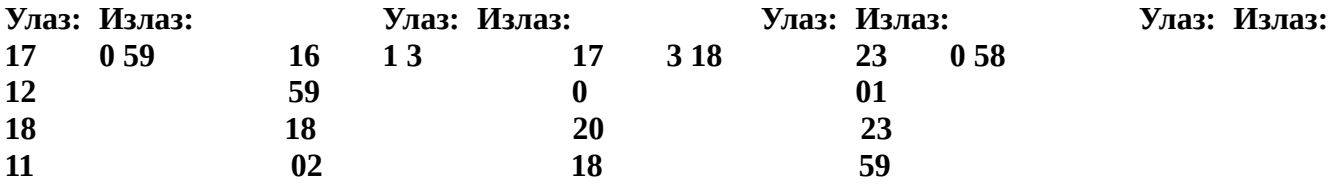

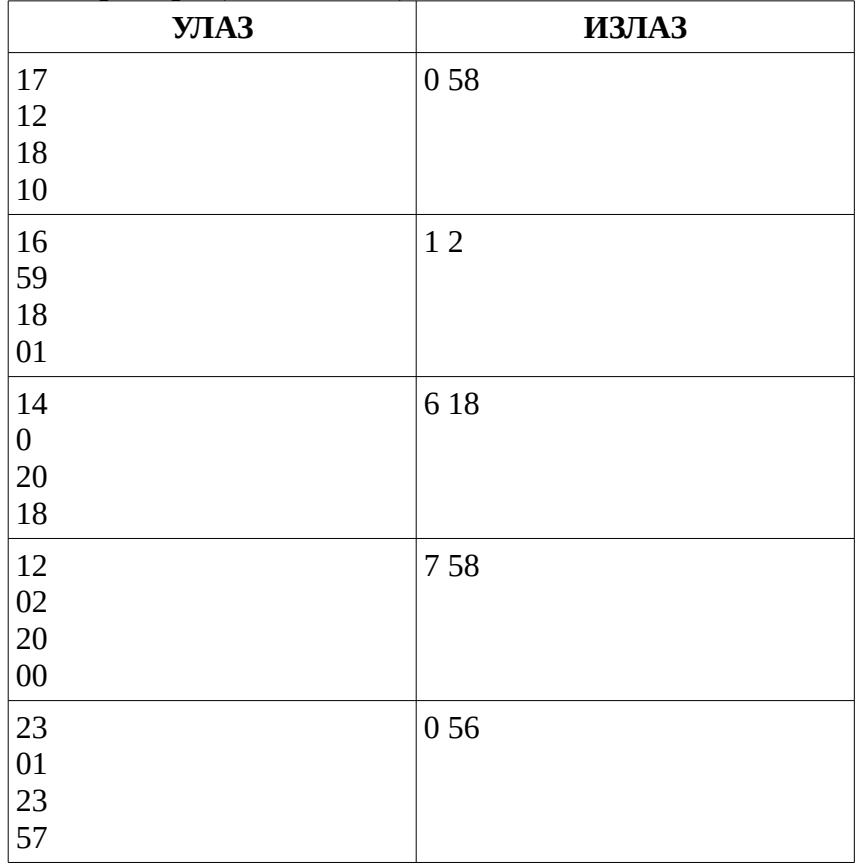

**Тест примери (за бодовање)**

### **Анализа:**

1. начин Израчунамо колико је секунди протекло од поноћи до почетка полетања и колико секунди је протекло од поноћи до почетка полетања. Одузмемо та два броја и добијемо трајање лета у секундама. Потом испишемо трајање лета у целим сатима и целим минутама.

2. начин Израчунамо колико је минута протекло од поноћи до почетка полетања и колико минута је протекло од поноћи до почетка полетања. Одузмемо та два броја и добијемо трајање лета у секундама. Потом испишемо трајање лета у целим сатима и целим минутама.

```
C++
#include <iostream>
using namespace std;
int main()
{
     int poletanjeSat, poletanjeMinut, sletanjeSat, sletanjeMinut, 
poletanje, sletanje, trajanjeLeta;
     cin >> poletanjeSat >> poletanjeMinut;
     cin >> sletanjeSat >> sletanjeMinut;
     //pretvoriti vreme poletanja u sekunde
     poletanje=poletanjeSat*3600+poletanjeMinut*60;
     //pretvoriti vreme sletanja u sekunde
     sletanje=sletanjeSat*3600+sletanjeMinut*60;
//izracunati trajanje leta u sekundama
     trajanjeLeta=sletanje-poletanje;
     //izdvajamo broj sati i broj minuta trajanja leta
    int brojSati = trajanjeLeta/3600;int brojMinuta = (trajanjeLeta %3600)/60; cout << brojSati << " "<< brojMinuta << endl;
     return 0;
}
C
#include <stdio.h>
int main()
{
     int poletanjeSat, poletanjeMinut, sletanjeSat, sletanjeMinut, 
poletanje, sletanje, trajanjeLeta;
     scanf("%d%d", &poletanjeSat, &poletanjeMinut);
     scanf("%d%d", &sletanjeSat, &sletanjeMinut);
     //pretvoriti vreme poletanja u sekunde
     poletanje=poletanjeSat*3600+poletanjeMinut*60;
     //pretvoriti vreme sletanja u sekunde
     sletanje=sletanjeSat*3600+sletanjeMinut*60;
//izracunati trajanje leta u sekundama
     trajanjeLeta=sletanje-poletanje;
     //izdvajamo broj sati i broj minuta trajanja leta
     int brojSati = trajanjeLeta/3600;
    int brojMinuta = (trajanjeLeta % 3600) / 60; printf("%d %d\n", brojSati, brojMinuta);
     return 0;
}
Python
```

```
poletanjeSat=int(input())
poletanjeMinut=int(input())
sletanjeSat=int(input())
sletanjeMinut=int(input())
```

```
minutiPoletanja=poletanjeSat*60+poletanjeMinut
minutiSletanja=sletanjeSat*60+sletanjeMinut
#II nacin - izracunati trajanje leta u minutama
trajanjeLeta=minutiSletanja-minutiPoletanja
sati=trajanjeLeta//60
minuti=trajanjeLeta %60
print(sati, minuti)
Java
import java.util.*;
public class Main
{
    public static void main(String[] args)
 {
        Scanner ulaz = new Scanner (System.in);
        int poletanjeSat = ulaz.nextInt();
        int poletanjeMinut = ulaz.nextInt();
        int sletanjeSat = ulaz.nextInt();
        int sletanjeMinut = ulaz.nextInt();
        int poletanjeUMinutama = (poletanjeSat * 60) +
poletanjeMinut;
        int sletanjeUMinutama = (sletanjeSat * 60) + sletanjeMinut;
        int trajanjeLeta = sletanjeUMinutama - poletanjeUMinutama;
        System.out.println(trajanjeLeta/60 + " " + trajanjeLeta%60);
     }
}
```
#### **Pascal**

```
 program zad3;
var poletanjeSat, poletanjeMinut, sletanjeSat, sletanjeMinut: integer;
      minutiPoletanja, minutiSletanja, trajanjeLeta, sati, minuti 
:integer;
begin
  readln(poletanjeSat); readln(poletanjeMinut);
  readln(sletanjeSat); readln(sletanjeMinut);
 minutiPoletanja:=poletanjeSat*60+poletanjeMinut;
 minutiSletanja:=sletanjeSat*60+sletanjeMinut;
  trajanjeLeta:=minutiSletanja-minutiPoletanja;
  sati:=trajanjeLeta div 60;
 minuti:=trajanjeLeta mod 60; 
 writeln(sati, ' ', minuti);
end.
```

```
C#
using System;
class Program
{
     static void Main(string[] args)
 {
        int poletanjeSat = int. Parse(Console. ReadLine());
        int poletanjeMinut = int. Parse(Console. ReadLine());
        int sletanjeSat = int. Parse(Console. ReadLine());
        int sletanjeMinut = int. Parse(Console. ReadLine());
        int poletanjeUMinutama = (poletanjeSat * 60) +
poletanjeMinut;
        int sletanjeUMinutama = (sletanjeSat * 60) + sletanjeMinut;int trajanjeLeta = sletanjeUMinutama - poletanjeUMinutama;
        //ispis trajanje leta u celobrojnim satima i minutima
        Console.WriteLine(trajanjeLeta/60 + " " + trajanjeLeta%60);
     }
}
```
### **Најчешће грешке:**

 Поједини такмичари су грешили при рачунање у бројевном систему са основом 60. Наиме, трајање лета израчунава се тако што се од времена доласка одузме време поласка. Задатак, дакле, захтева израчунавање разлике између два временска тренутка за која знамо да су у оквиру једног дана. Како су оба временска тренутка записана у бројевној основи 60, могуће је применити алгоритам одузимања бројева датих у позиционом запису у датој основи. Одузимање креће од позиција најмање тежине (у овом случају то су минути), при чему се врши позајмица са претходне позиције ако је то потребно (ако је број на датој позицији у умањиоцу већи од броја на датој позицији у умањенику). Позајмице је могуће вршити током одузимања. Али, могуће је позајмице извршити и одмах на почетку, у фази претварања оба временска тренутка у минуте, а тек онда кренути са одузимањем (које се онда врши у бројевној основи 10, јер више нема потребе за позајмицама).

### **4. Напиши програм MAKSTROCIFREN који учитава троцифрен број, а на стандардни излаз исписује највећи троцифрен број који се састоји од истих цифара као и број на улазу.**

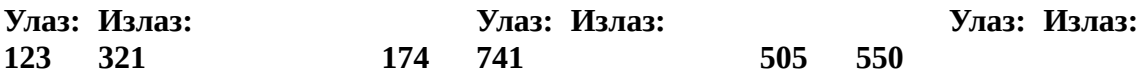

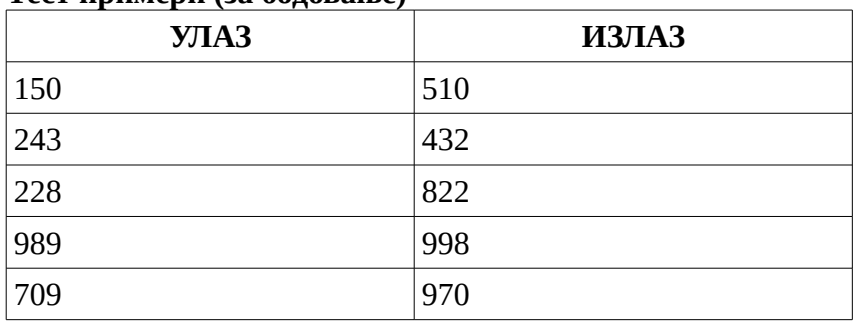

#### **Тест примери (за бодовање)**

#### **Анализа:**

За учитани број, израчунамо цифре стотина, десетица и јединица коришћењем количника и остатка при целобројном дељењу са 100 и са 10. Потом нађемо цифру која је највећа по вредности. Затим нађемо цифру која је најмања по вредности. Преостала цифра је средња по вредности. Потом формирамо број код кога највећа цифра представља цифру стотина, а најмања цифра представља цифру јединица. Испишемо формирани број.

#### **C++**

```
#include <iostream>
#include <algorithm>
using namespace std;
int main()
{
     int broj, stotine, desetice, jedinice, najvecaCifra, najmanjaCifra, sredina;
     cin >> broj;
     stotine=broj/100;
     desetice=(broj%100)/10;
     jedinice=broj%10;
     najvecaCifra= max(max(stotine,desetice), jedinice);
    najmanjaCifra= min(min(stotine,desetice), jedinice);
    sredina= (stotine+desetice+jedinice) - (najvecaCifra+najmanjaCifra);
     cout << 100*najvecaCifra+10*sredina+najmanjaCifra;
     return 0;
}
```
#### **Python**

```
broj=int(input())
stotine=broj//100
desetice=(broj%100)//10
jedinice=broj%10
najvecaCifra= max(stotine,desetice, jedinice)
najmanjaCifra= min(stotine,desetice, jedinice)
sredina= (stotine+desetice+jedinice) - (najvecaCifra+najmanjaCifra)
print(100*najvecaCifra+10*sredina+najmanjaCifra)
```
### **Најчешће грешке:**

 Поједини такмичари су тачно одредили највећу и најмању цифру, али су погрешно претпоставили да цифра која је средња по вредности је строго мања од најмање од највеће цифре и строго већа од најмање цифре. Видимо по тест примерима да такав програм не даје коректан резултат када број садржи више појава најмање или највеће цифре.

Неки такмичари нису успели да коректно одреде максимум три цифре.

Неки такмичари су погрешили при одређивању минимума три цифре.

### **Општинско такмичење 2018. - шести разред**

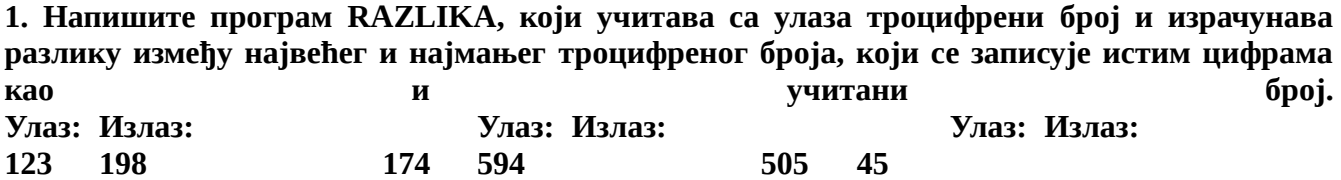

**Тест примери (за бодовање)**

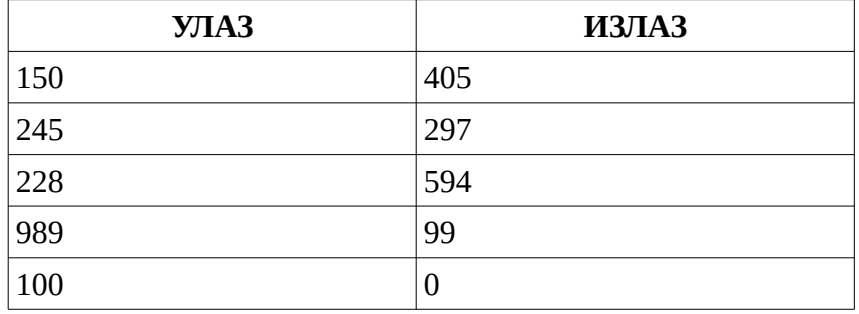

```
C++
```
#include <iostream> using namespace std;

#### int main()

{

 int n,x,y,z; cin >> n; // unos trocifrenog broja

 $x= n/100$ ; // stotine  $y = n/10\%10$ ; // desetice  $z = n\%10$ ; // jedinice

if(x>y) swap(x,y); // sortiranje if(y>z) swap(y,z); // tri cifre if(x>y) swap(x,y); // z, y, x u nerastucem poretku

int najveciBroj =  $z*100 + y*10 + x$ ; // najveci trocifren broj zyx

if(x==0) swap(x,y); // ako je broj sa jednom cifrom 0 if(x==0) swap(x,z); // ako je broj sa 2 cifre nula int najmanjiBroj =  $x*100 + y*10 + z$ ; // najmanji trocifren broj xyz

```
 cout << najveciBroj - najmanjiBroj << endl; // razlika
```

```
 return 0;
}
```
**2. Наставница информатике жели да подели бомбоне својим ученицима. Напиши програм SLATKISI који учитава број бомбона које наставница има и број ученика и исписује колико најмање бомбона треба да купи да би сваки ученик добио исти број бомбона.**

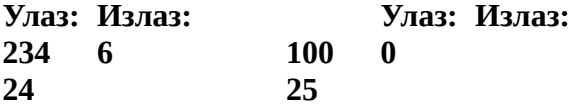

**Тест примери (за бодовање)**

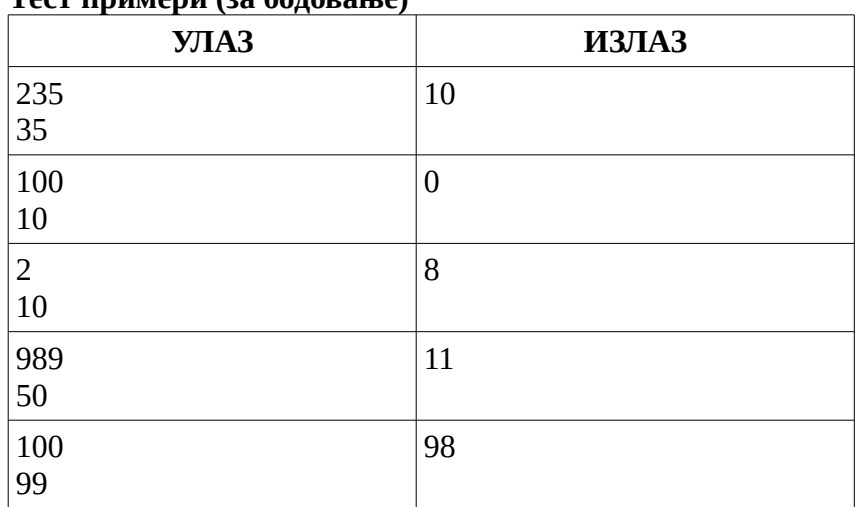

```
C++
#include <iostream>
using namespace std;
int main() {
   int broj_bombona, broj_ucenika;
   cin >> broj_bombona >> broj_ucenika;
   cout << (broj_ucenika - broj_bombona % broj_ucenika) % broj_ucenika << endl;
   return 0;
}
```
**3. Напиши програм SEDMIDAN који за унети датум одређује који датум ће бити кроз 7 дана. Са стандардног улаза се уносе три позитивна цела броја (сваки у засебном реду) који представљају дан, месец и годину једног исправног датума након 31.12.1969. На стандардни излаз исписати три цела броја која представљају дан, месец и годину датума који ће наступити кроз 7 дана. Сви бројеви се исписују у једном реду, а иза сваког броја наводи се тачка.** 

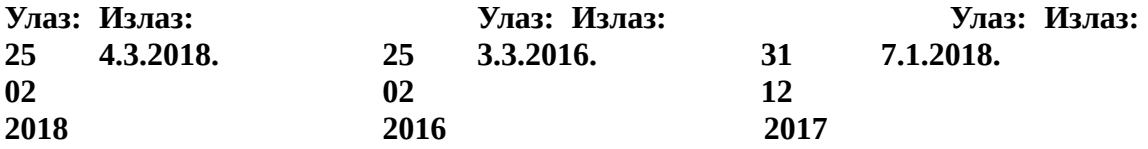

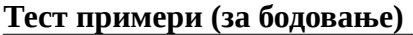

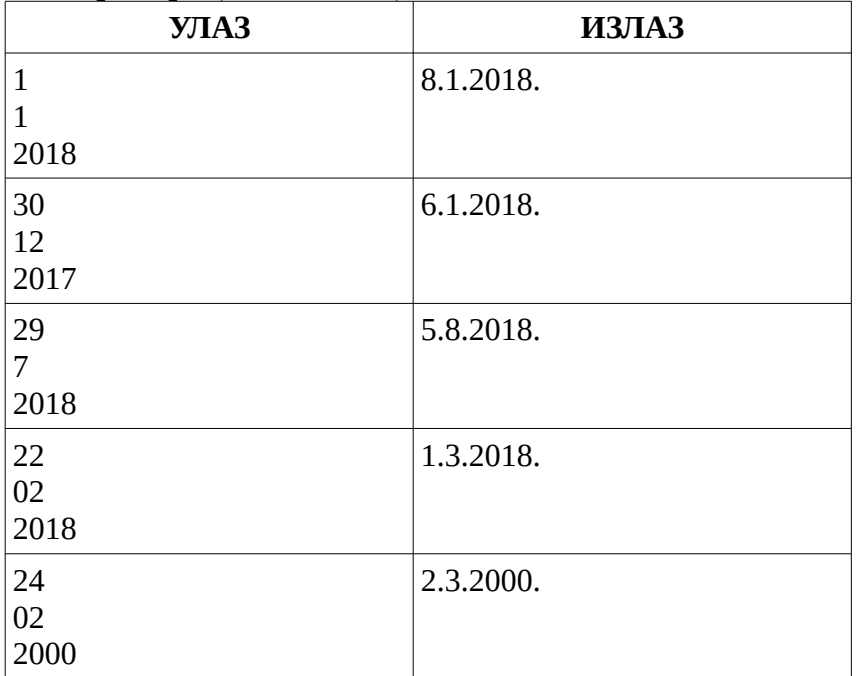

#### **Aнализа**

 Да бисмо одредили дан након протекле седмиce, прво ћемо увећати број дана за 7. Потом је потребно одредити тачан број дана у унетом месецу (уз проверу и да ли је година преступна). Одређивање броја дана у месецу је пример вишеструког гранања у ком вршимо провере да ли унети месец има тачно 31 дан или 30 дана или је унети месец фебруар. И, ако се након увећања дана добије непостојећи датум тј. ако увећани дан прелази број дана у том месецу, тада се прелази на одговарајући број дана наредног месеца (тако што се месец увећа за један, а број дана умањи за највећи број дана учитаног месеца). Али, ако је учитани датум након 25. децембра, онда се увећањем броја месеца добије месец који је већи од 12. У том случају се прелази на одговарајући дан у јануару наредне године (тако што се месец постави на један, а година увећа за један).

#### **C++**

```
#include <iostream>
```
**using namespace** std;

```
int main()
```
{

 **int** d,m,g; //dan, mesec, godina unetog datuma cin>>d>>m>>g;

d=d+7; //uvecanje broja dana za 7

### **//ako mesec ima tacno 31 dan**

```
if ((m==1)||(m==3)||(m==5)||(m==7)||(m==8)||(m==10)||(m==12))
```
**if** (d>31) //narednih 7 dana je u sledecem mesecu

```
{
    d=d-31;
   m=m+1;}
 if ((m==4)||(m==6)||(m==9)||(m==11)) //ako mesec ima tacno 30 dana
if (d>30) //narednih 7 dana je u sledecem mesecu
    {
    d=d-30;
   m=m+1 ;
   }
   if (m==2) //ako je mesec februar
if ((((g%4)==0)&&((g%100)!=0)) ||((g%400)==0)) //aoko je godina prestupna
{
if (d>29) ////narednih 7 dana je u sledecem mesecu
  \{d=d-29;
    m=m+1 ;
   }
}
else {
if (d>28) //narednih 7 dana je u sledecem mesecu
          {
     d=d-28;
    m=m+1 ;
    }
 }
```
**if** (m>12) //narednih 7 dana je u sledecoj godini

```
{
   m=1;q=q+1;}
cout<<d<<"."<<m<<"."<<g<<"."<<endl;
return 0;
```
### **Најчешће грешке**

}

Осим решења у ком се мењају вредности променљивих које репрезентују данашњи дан на горе описани начин, такмичари су користили и решење у ком се користе посебне променљиве којима се представља будући датум након седам дана. Та идеја јесте коректна, али су поједини такмичари изостављали копирање вредности које се поклапају са унетим датумом (нпр. месец унетог датума и/или година унетог датума).

**4. Пера и Ана раде у истој програмерској фирми. Ако се зна радно време сваког од њих напиши програм INTERVAL који одређује колико су времена провели на послу заједно. Са улаза се учитава време када је Пера дошао на посао, време када је отишао, време када је Ана дошла на посао и време када је она отишла. Свако време задаје се у посебној линији, преко два броја одвојених једним размаком. Резултат исписати у облику броја сати и минута, опет раздвојених једним размаком.**

**Улаз: Излаз: 8 50 5 5 16 40 9 20 14 25**

### **Aнализа**

Пресек два временска интервала. Први временски интервал представља Перин боравак на послу, а други временски интервал представља Анин боравак на послу. Почетак евентуалног пресека је већи од два времена доласка на посао тј. apresek=max(ПераДолазакНаПосао,АнаДолазакНаПосао))

Крај евентуалног пресека је мањи од од два времена одласка са посла тј. bpresek=min(ПераОдлазакСаПосла,АнаОдлазакСаПосла)).

Пресек постоји ако и само ако је bpresek>apresek.

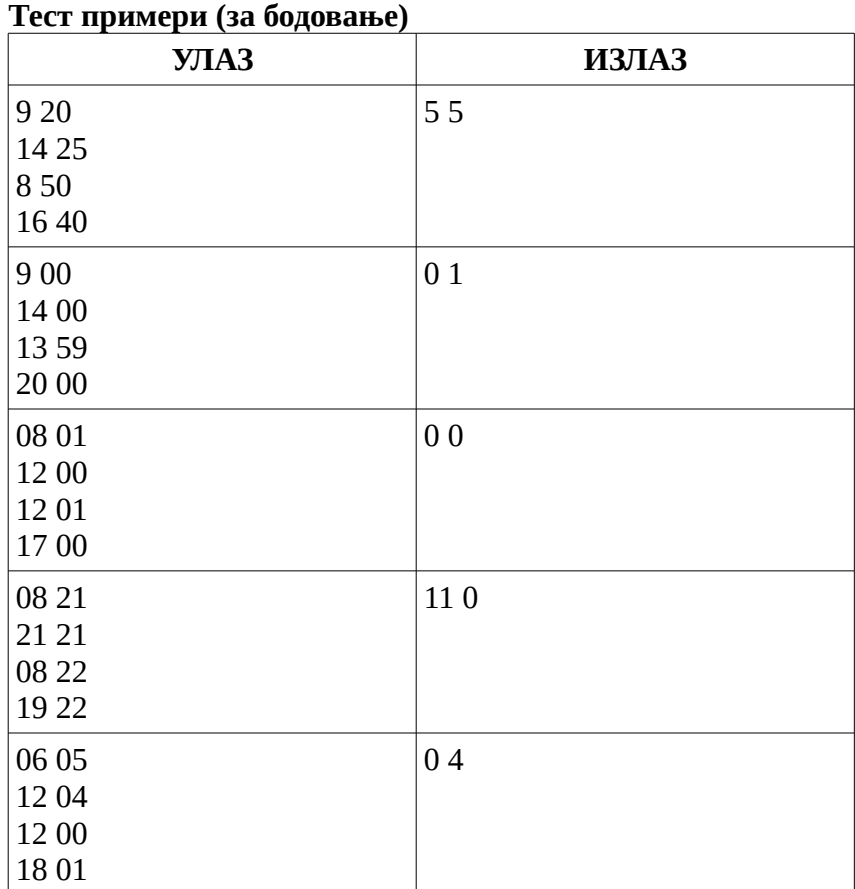

### **Најчешће грешке**

Грешке у одређивању пресека два временска интервала. Неки ученици су уместо пресека два временска интервала заправо одређивали покривач два временска интервала и на тај начин уместо проблема пресека скупова решавали проблем уније скупова.

```
pera1s, pera1m = map (int, input().split()) #pera, pocetak radnog vremena
pera2s, pera2m = map (int, input().split()) #pera, kraj radnog vremena
```

```
ana1s, ana1m = map (int, input().split()) \#ana, pocetak radnog vremena
ana2s, ana2m = map (int, input().split()) \#ana, kraj radnog vremena
```

```
pera_dolazak = pera1s*60+pera1m #pera, pocetak radnog vremena (minuti u odnosu na ponoc)
pera_odlazak = pera2s*60+pera2m #pera, kraj radnog vremena (minuti u odnosu na ponoc)
ana dolazak = ana1s*60+ana1mana_odlazak = ana2s*60+ana2m
```

```
pocetak = max(pera_dolazak,ana_dolazak) #pocetak eventualnog preseka dva intervala
kraj = min(pera_odlazak,ana_odlazak) #kraj eventualnog preseka dva intervala
```

```
if pocetak > kraj:
  zaiedno = 0else:
```

```
 zajedno = kraj - pocetak
presek_sati = zajedno // 60
presek_minuta = zajedno % 60
print (presek_sati,presek_minuta)
C++
#include <iostream>
using namespace std;
int main ()
{
       int pera1sat, pera1minut, pera2sat, pera2minut, ana1sat, ana1minut, ana2sat, ana2minut;
       int peradolazak,peraodlazak,anadolazak,anaodlazak,dolazak,odlazak;
       cin >>pera1sat>>pera1minut; //Pera, dolazak na posao
       cin >>pera2sat>>pera2minut; //Pera, odlazak sa posla
       cin >>ana1sat>>ana1minut;
       cin >>ana2sat>>ana2minut;
       peradolazak=pera1sat*60+pera1minut;
       peraodlazak=pera2sat*60+pera2minut;
       anadolazak=ana1sat*60+ana1minut;
       anaodlazak=ana2sat*60+ana2minut;
       dolazak=max(peradolazak, anadolazak);
       odlazak=min(peraodlazak,anaodlazak);
       if (dolazak>odlazak) cout << 0<<" "<< 0;
       else cout<<(odlazak-dolazak)/60<< " "<<(odlazak-dolazak)%60;
```
}

return 0;

#### **Општинско такмичење 2018. - седми и осми разред**

**1. Наставница информатике жели да подели бомбоне својим ученицима. Напиши програм SLATKISI који учитава број бомбона које наставница има и број ученика и исписује колико најмање бомбона треба да купи да би сваки ученик добио исти број бомбона.**

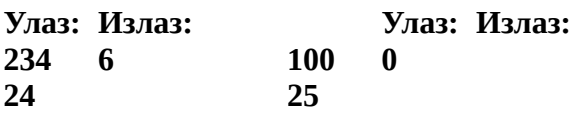

Решење: Погледати задатак за 6.разред

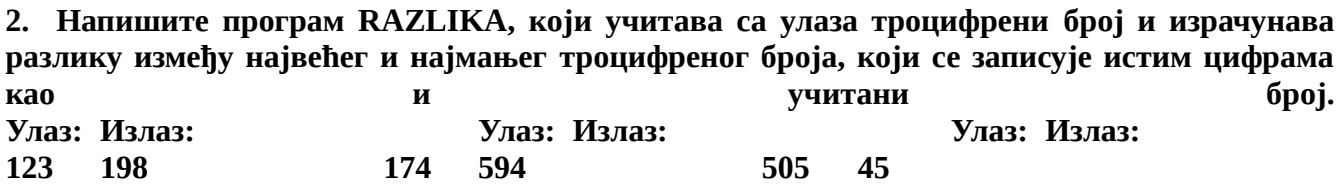

Решење: Погледати задатак за 6.разред

**3. Пера и Ана раде у истој програмерској фирми. Ако се зна радно време сваког од њих напиши програм који одређује колико су времена провели на послу заједно. Са улаза се учитава време када је Пера дошао на посао, време када је отишао, време када је Ана дошла на посао и време када је она отишла. Свако време задаје се у посебној линији, преко два броја одвојених једним размаком. Резултат исписати у облику броја сати и минута, опет раздвојених једним размаком.**

**Улаз: Излаз: 8 50 5 5 16 40 9 20 14 25** 

Решење: Погледати задатак за 6.разред

**4. Напишите програм VIKEND који ће израчунати колико има викенд дана између дата два датума. Викенд је свака субота или недеља која није пре првог датума, нити након другог датума. У прва два реда стандардног улаза су задата два датума у формату дд.мм.гггг (дан.месец.година). У једином реду стандардног излаза исписати укупан број викенд дана између дата два датума. Ако је први датум након другог, исписати 0. Оба датума су између 1.01.1900 (понедељак) и 31.12.2100 (петак) укључујући и та два датума.** 

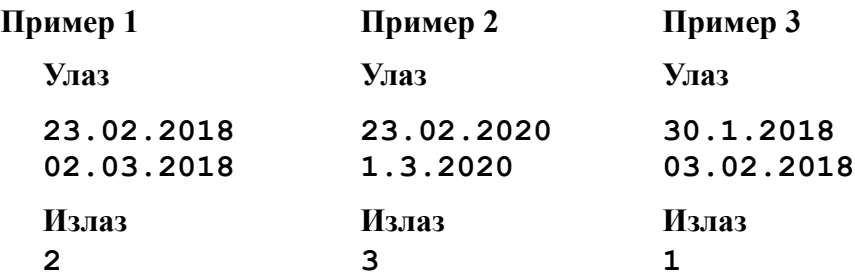

#### **Тест примери (за бодовање)**

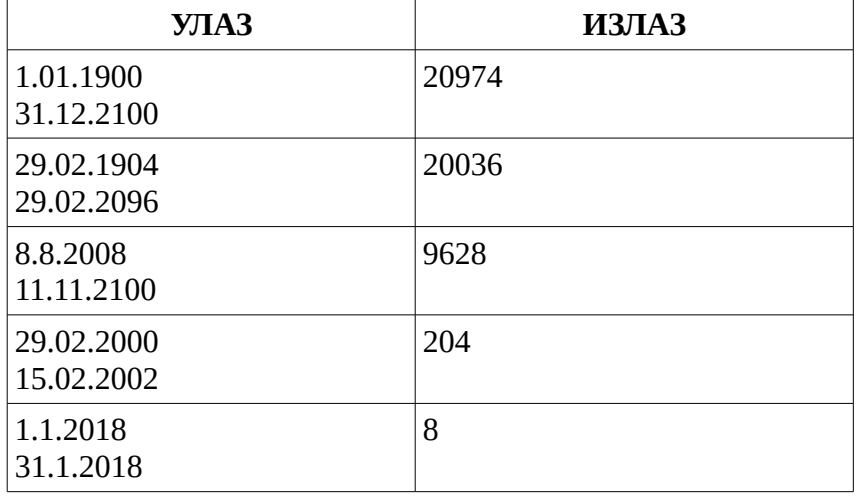

### **C++**

#include <iostream>

using namespace std;

//vraca 0 ako su datumi isti, -1 ako je prvi datum pre drugog, 1 ako je prvi datum nakon drugog int uporediDatume(int prviDan, int prviMesec, int prviGodina,

int drugiDan, int drugiMesec, int drugiGodina)

{

```
if (prviGodina < drugiGodina)
       return -1;
else if (prviGodina > drugiGodina)
       return 1;
else if (prviMesec < drugiMesec)
       return -1;
else if (prviMesec > drugiMesec)
       return 1;
else if (prviDan < drugiDan)
       return -1;
else if (prviDan > drugiDan)
       return 1;
else
       return 0;
```
//racuna tacan broj dana za dati mesec i datu godinu

int izracunajDaneUmesecu(int godina, int mesec) {

}

```
if (mesec == 1 || mesec == 3 || mesec == 5 || mesec == 7 ||
       mesec == 8 \parallel mesec == 10 \parallel mesec == 12)
       return 31;
if (mesec == 4 || mesec == 6 || mesec == 9 || mesec == 11)
       return 30;
```

```
// ako je mesec==2 tj. februar
       if ((godina % 4 == 0 && godina % 100 != 0) || (godina % 400 == 0))
              return 29; // prestupna godina
       else
              return 28;
}
int main()
{
       int pocetakDan, pocetakMesec, pocetakGodina; //dd, mm, gg za pocetak intervala
       cin >> pocetakDan;
       cin.get(); // preskoci '.' sa ulaza
       cin >> pocetakMesec;
       cin.get(); // preskoci '.' sa ulaza
       cin >> pocetakGodina;
       int zavrsetakDan, zavrsetakMesec, zavrsetakGodina; //dd, mm, gg za zavrsetak intervala
       cin >> zavrsetakDan;
       cin.get(); // preskoci '.' sa ulaza
       cin >> zavrsetakMesec ;
       cin.get(); // preskoci '.' sa ulaza
       cin >> zavrsetakGodina ;
       int brojacVikenda = 0;
       int dan = 1; // dan u opsegu [1..31]int mesec = 1; // mesec u opsegu [1..12]int godina = 1900; // opseg [1900..2100]
       int danSedmice = 0; \frac{1}{1.01.1900} je ponedeljak, tj. 0-ti dan sedmice
while (uporediDatume(dan, mesec, godina, zavrsetakDan, zavrsetakMesec, zavrsetakGodina) <= 0)
       {
       if (uporediDatume(dan, mesec, godina, pocetakDan, pocetakMesec, pocetakGodina) > = 0)
              {
                     // provera da li danSedmice je subota ili nedelja
       if (danSedmice == 5 \parallel danSedmice == 6)
                             brojacVikenda++;
              }
              // prelaz na sledeci dan, npr. 31.12.2017 -> 1.1.2018
              dan++;
              if (dan > izracunajDaneUmesecu(godina, mesec))
              {
                     mesec++;
                     dan = 1;}
              if (mesec > 12)
              {
                      godina++;
                      mesec = 1;
```
# **Stepeni**

#### **c++**

```
#include <iostream>
#include <cassert>
using namespace std;
int main() {
  // ucitavamo uglove u stepenima i minutima
   int ugao1, ugao2;
  \text{cin} \gg \text{ugaol} \gg \text{ugaol};
  int ugao3 = 180 - (ugaol + ugaol);assert(0 < ugao3 && ugao3 < 180);
   // ako je bar jedan ugao tup, trougao je tupougli
   if (ugao1 > 90 || ugao2 > 90 || ugao3 > 90)
     cout << "tupougli" << endl;
   // u suprotnom, ako je bar jedan ugao prav, trougao je pravougli
  else if (ugao1 == 90 || ugao2 == 90 || ugao3 == 90)
     cout << "pravougli" << endl;
   // u suprotnom nema pravih ni tupih uglova, pa je trougao ostrougli
   else
     cout << "ostrougli" << endl;
   return 0;
}
```

```
# ucitavamo uglove
uqao1 = int(input())ugao2 = int(input())ugao3 = 180 - (ugao1 + ugao2)# ako je bar jedan ugao tup, trougao je tupougli
if ugao1 > 90 or ugao2 > 90 or ugao3 > 90:
    print("tupougli")
# u suprotnom, ako je bar jedan ugao prav, trougao je pravougli
elif ugao1 == 90 or ugao2 == 90 or ugao3 == 90:
    print("pravougli")
# u suprotnom nema pravih ni tupih uglova, pa je trougao ostrougli
else:
    print("ostrougli")
```
## **Iks-oks**

### **c++**

```
#include <iostream>
using namespace std;
int main() {
   // dimenzija kvadrata
 const int a = 100;
   // koordinate piksela
   int x, y;
  cin >> x \rightarrow y; // redni broj vrste i kolone u kojoj se nalazi piksel
  int k = (x - 1) / a, v = (y - 1) / a;
   // redni broj kvadrata
  int kvadrat = 3 * v + k + 1;
  cout << kvadrat << endl;
  return 0;
}
#include <iostream>
using namespace std;
int main() {
   // koordinate piksela
   int x, y;
  cin >> x \rightarrow y; // redni broj kvadrata
   int kvadrat;
   // analiziramo sve slucajeve
  if (1 \le x \le x \le 100 \le x \le 1 \le y \le x \le 100)kvadrat = 1;
  if (101 \leq x & x \leq 200 & x \leq y \leq y \leq y \leq 100)
    kvadrat = 2;
  if (201 \leq x & x \leq 300 & i \leq y & y \leq 100)
    kvadrat = 3;if (1 \le x \le x \le 100 \le x 101 \le y \le y \le 200)kvadrat = 4;if (101 \leq x & x \leq 200 & x \leq 101 \leq y \leq x y \leq 200)
    kvadrat = 5;
  if (201 \leq x & x \leq 300 & 101 \leq y & x \leq 200)
    kvadrat = 6;
  if (1 \le x \le x \le 100 \le x \le 201 \le y \le y \le 300)kvadrat = 7;
  if (101 \leq x & x \leq 200 & 201 \leq y & x \leq 300)
    kvadrat = 8;if (201 \leq x & x \leq 300 & x 201 \leq y & x y \leq 300)
    kvadrat = 9;
```

```
 // ispisujemo resenje
 cout << kvadrat << endl;
  return 0;
}
```

```
# dimenzija kvadrata
a = 100# koordinate piksela
x = int(input())y = int(input())# redni broj vrste i kolone u kojoj se nalazi piksel
k = (x - 1) // a
v = (y - 1) // a
# redni broj kvadrata
kvadrat = 3 * v + k + 1print(kvadrat)
# koordinate piksela
x = int(imput()y = int(input())# analiziramo sve slucajeve
if 1 \le x and x \le 100 and 1 \le y and y \le 100:
     kvadrat = 1
if 101 \le x and x \le 200 and 1 \le y and y \le 100:
    kvadrat = 2;
if 201 \leq x and x \leq 300 and 1 \leq y and y \leq 100:
    kvadrat = 3;
if 1 \le x and x \le 100 and 101 \le y and y \le 200:
    kvadrat = 4;if 101 \le x and x \le 200 and 101 \le y and y \le 200:
    kvadrat = 5;
if 201 \leq x and x \leq 300 and 101 \leq y and y \leq 200:
    kvadrat = 6;
if 1 \le x and x \le 100 and 201 \le y and y \le 300:
    kvadrat = 7;if 101 \le x and x \le 200 and 201 \le y and y \le 300:
    kvadrat = 8;if 201 \leq x and x \leq 300 and 201 \leq y and y \leq 300:
    kvadrat = 9;
# ispisujemo resenje
print(kvadrat)
```
# **Džudo**

### **c++**

```
#include <iostream>
using namespace std;
int main() {
   // broj dzudista u raznim kategorijama
  int broj_do_50 = 0;int broj_{od_51_do_75} = 0;int broj od 76 = 0;
   // ukupan broj dzudista
   int n;
   cin >> n;
  for (int i = 0; i < n; i++) {
     int tezina;
     cin >> tezina;
    if (tezina \le 50)
     broj do 50++; else if (tezina <= 75)
     broj od 51 do 75++; else
       broj_od_76++;
   }
  cout << broj do 50 << endl;
  cout \ll broj od 51 do 75 \ll endl;
  cout \lt\lt broj od 76 \lt\lt endl;
   return 0;
}
```

```
# broj dzudista u raznim kategorijama
broj do 50 = 0
broj od 51 do 75 = 0
broj\overline{od}76 = \overline{0}# ukupan broj dzudista
n = int(input())for i in range(n):
    tezina = int(input()) if tezina <= 50:
        broj do 50 += 1
     elif tezina <= 75:
        broj od 51 do 75 += 1
     else:
        broj_{od}76 += 1print(broj_do_50)
print(broj_od_51_do_75)
print(broj_od_76)
```
## **Loto**

### **c++**

```
#include <iostream>
using namespace std;
int main() {
   int n;
   cin >> n;
  for (int b1 = 1; b1 \leq n-2; b1++)
    for (int b2 = b1 + 1; b2 \le n-1; b2++)
       for (int b3 = b2 + 1; b3 \le n; b3++)
          cout \langle b1 \langle = \rangle and \langle = \rangle and \langle = \rangle and \langle = \rangle .
   return 0;
}
```

```
n = int(imput()for b1 in range(1, (n-2)+1):
    for b2 in range(b1+1, (n-1)+1):
        for b3 in range(b2+1, n+1):
             print(b1, b2, b3)
```
# **Uglovi**

```
c++
#include <iostream>
#include <cassert>
using namespace std;
// pretvara ugao dat u stepenima(s) i minutima (m) u
// ugao samo u minutima
int ugao(int s, int m) {
 return s * 60 + m;
}
int main() {
   // ucitavamo uglove u stepenima i minutima
  int ugao1 s, ugao1 m, ugao2 s, ugao2 m, ugao3 s, ugao3 m;
  cin >> ugao1 s >> ugao1 m;
  cin >> ugao2 s >> ugao2 m;
   // pretvaramo ih u uglove date samo u minutima
  int ugao1 = ugao(ugao1 s, ugao1 m);
  int ugao2 = ugao(ugao2 s, ugao2 m);
  int ugao3 = ugao(180, \overline{0}) - (ugao1 + ugao2);
  ugao3 s = ugao3 / 60; ugao3 m = ugao3 % 60;
   // prav ugao u minutima
  int pravUgao = uqao(90, 0); // ako je bar jedan ugao tup, trougao je tupougli
   if (ugao1 > pravUgao || ugao2 > pravUgao || ugao3 > pravUgao)
     cout << "tupougli" << endl;
   // u suprotnom, ako je bar jedan ugao prav, trougao je pravougli
   else if (ugao1 == pravUgao || ugao2 == pravUgao || ugao3 == pravUgao)
     cout << "pravougli" << endl;
   // u suprotnom nema pravih ni tupih uglova, pa je trougao ostrougli
   else
     cout << "ostrougli" << endl;
   return 0;
}
```

```
# pretvara ugao dat u stepenima(s) i minutima (m) u
# ugao samo u minutima
def ugao(s, m):
   return s * 60 + m# ucitavamo uglove u stepenima i minutima
ugao1_s = int(input())ugao1 m = int(imput())
ugao2 s = int(input())ugao2 m = int(imput()# pretvaramo ih u uglove date samo u minutima
```

```
ugao1 = ugao(ugao1 s, ugao1 m)
ugao2 = ugao(ugao2_s, ugao2_m)ugao3 = ugao(180, 0) - (ugao1 + ugao2)# prav ugao u minutima
pravUgao = ugao(90, 0)
# ako je bar jedan ugao tup, trougao je tupougli
if ugao1 > pravUgao or ugao2 > pravUgao or ugao3 > pravUgao:
     print("tupougli")
# u suprotnom, ako je bar jedan ugao prav, trougao je pravougli
elif ugao1 == pravUgao or ugao2 == pravUgao or ugao3 == pravUgao:
    print("pravougli")
# u suprotnom nema pravih ni tupih uglova, pa je trougao ostrougli
else:
     print("ostrougli")
```
# **Sudoku**

### **c++**

```
#include <iostream>
using namespace std;
int main() {
   // dimenzije kvadratica
 const int a = 30;
   // koordinate piksela
  int x, y;
 cin >> x \gg y; // vrsta i kolona u kojoj se nalazi kvadratic (na polju 9x9), brojano od 0
 int kolona = (x - 1) / a;
  int vrsta = (y - 1) / a;
   // vrsta i kolona u kojoj se nalazi kvadrat (na polju 3x3), brojano od 0
  int K = kolona / 3;
 int V = vrsta / 3; // redni broj kvadrata, brojano od 0
 int kvadrat = V * 3 + K;
  // ispis resenja (brojano od 1)
  cout << vrsta + 1 << endl;
   cout << kolona + 1 << endl;
 cout << kvadrat + 1 << endl;
  return 0;
}
```

```
# dimenzije kvadratica
a = 30# koordinate piksela
x = int(input())y = int(input())# vrsta i kolona u kojoj se nalazi kvadratic (na polju 9x9), brojano od 0
kolona = (x - 1) // av r s t a = (y - 1) // a
# vrsta i kolona u kojoj se nalazi kvadrat (na polju 3x3), brojano od 0
K = kolona // 3
V = vrsta // 3;
# redni broj kvadrata, brojano od 0
kvadrat = V * 3 + K# ispis resenja (brojano od 1)
print(vrsta + 1)
print(kolona + 1)
print(kvadrat + 1)
```
# **Kartice**

### **c++**

```
#include <iostream>
#include <algorithm>
using namespace std;
int main() {
  int brojLosih = 0;
  int n, k;
  cin >> n >> k;
  for (int i = 0; i < n; i++) {
   vector<int> karte(k);
   for (int j = 0; j < k; j++) cin >> karte[j];
     if (!is_sorted(begin(karte), end(karte)))
       brojLosih++;
   }
  cout << brojLosih << endl;
   return 0;
}
```

```
brojLosih = 0
n = int(imput()k = int(imput()for i in range(n):
 karte = [int(input()) for j in range(k)]if (not(all(karte[j] \leq karte[j+1] for j in range(k-1)))):
       brojLosih += 1
print(brojLosih)
```
## **Prag**

### **c++**

```
#include <iostream>
#include <vector>
using namespace std;
int main() {
  int n;
   cin >> n;
   vector<int> poeni(n);
  for (int i = n-1; i >= 0; i--)
    cin >> poeni[i];
   int m;
  \text{cin} \gg m;for (int i = 0; i < m; i++) {
    int prag;
    cin >> prag;
   int broj = distance(lower bound(begin(poeni), end(poeni), prag), end(poeni));
    cout << broj << endl;
   }
  return 0;
}
#include <iostream>
#include <vector>
using namespace std;
int prvi veci ili jednak(const vector<int>& a, int x) {
 int l = 0, d = a.size() - 1;while (1 \leq d) {
    int s = 1 + (d - 1) / 2;if (a[s] < x)1 = s + 1; else
      d = s - 1; }
   return d + 1;
}
int main() {
  int n;
  cin >> n;
  vector<int> poeni(n);
  for (int i = n-1; i >= 0; i--)
    cin >> poeni[i];
   int m;
   cin >> m;
```

```
for (int i = 0; i < m; i++) {
    int prag;
    cin >> prag;
   cout << n - prvi veci ili jednak(poeni, prag) << endl;
  }
  return 0;
}
```

```
import bisect
n = int(input())poeni = list(map(int, input().split()))
poeni.reverse()
m = int(input())pragovi = map(int, input().split())
for prag in pragovi:
  print(n - bisect.bisect_left(poeni, prag))
```
# **Par-nepar**

### **c++**

```
#include <iostream>
using namespace std;
int main() {
   int brojLosih = 0;
   int n, k;
  cin \gg n \gg k;
  for (int i = 0; i < n; i++) {
    bool uRedu = true;
     bool bilaNeparna = false;
    for (int j = 0; j < k; j++) {
       int karta;
       cin >> karta;
      if (karta % 2 == 1)
     bilaNeparna = true;
      else if (bilaNeparna)
     uRedu = false;
     }
     if (!uRedu)
      brojLosih++;
   }
   cout << brojLosih << endl;
   return 0;
}
```

```
brojLosih = 0
n = int(input())k = int(input())for i in range(n):
  uRedu = True
  bilaNeparna = False
  for j in range(k):
   karta = int(input())if karta % 2 == 1:
         bilaNeparna = True
     elif bilaNeparna:
         uRedu = False
   if not(uRedu):
     brojLosih += 1
print(brojLosih)
```
# **Numeracija**

### **c++**

```
#include <iostream>
using namespace std;
int main() {
   int n;
   cin >> n;
  int broj = 0;
   // krecemo od jednocifrenih brojeva
  int s = 10; // interval [s/10, s-1] tj. [1, 9]int d = 1; // broj cifara je 1
  while (s - 1 < n) {
    // dodajemo cifre koriscene za zapis brojeva u intervalu [s/10, s-1]
   broj += ((s - 1) - s/10 + 1) * d; //u intervalu [a, b] ima (a - b + 1) brojeva
    // prelazimo na sledeci interval, tj. brojeve sa jednom cifrom vise
   s * = 10;d == 1; }
   // preostali su brojevi u intervalu [s/10, n]
   // dodajemo njihove cifre
 broj += (n - s/10 + 1) * d; cout << broj << endl;
   return 0;
}
```

```
n = int(imput()broj = 0
# krecemo od jednocifrenih brojeva
s = 10 # interval [s/10, s-1] tj. [1, 9]d = 1 # broj cifara je 1
while s - 1 < n:
     # dodajemo cifre koriscene za zapis brojeva u intervalu [s/10, s-1]
   broj += ((s - 1) - s/10 + 1) * d # u intervalu [a, b] ima (a - b + 1) brojeva
     # prelazimo na sledeci interval, tj. brojeve sa jednom cifrom vise
    s * = 10d += 1# preostali su brojevi u intervalu [s/10, n]
# dodajemo njihove cifre
broj += (n - s)/10 + 1 * d
print(broj)
```
# **Origami**

### **c++**

```
#include <iostream>
using namespace std;
int main() {
  int a, b;
 cin >> a >> b;
 int bk = 0;while (b != 0) {
   bk += a / b;int ost = a \text{ } b;
   a = b;
   b = ost; }
 cout << bk << endl;
}
```

```
a = int(input())b = int(input())bk = 0while b := 0:
  bk = bk + a // bost = a % ba = bb = ostprint(bk)
```
## **Koferi**

### **c++**

```
#include <iostream>
#include <vector>
using namespace std;
int main() {
  // ubrzavamo ucitavanje
  ios base::sync with stdio(false);
   // ucitavamo trazeni zbir
  int trazeniZbir;
   cin >> trazeniZbir;
   // izracunavamo parcijalne sume elemenata niza
   int n;
   cin >> n;
 vector<int> S(n+1);
  for (int i = 0; i < n; i++) {
    int x;
   \sin \gg x;S[i+1] = S[i] + x; }
   // u sortiranom nizu parcijalnih suma trazimo da li postoje dva
   // elementa cija je razlika jednaka trazenom zbiru
  int 1 = 0, d = 1;
  while (d \le n) {
    if (S[d] - S[l] < trazenilzbir) {
      d++;
     } else if (S[d] - S[l] > trazeniZbir) {
     1++; } else {
     cout << 1 << endl;
      1++; }
   }
   return 0;
}
#include <iostream>
using namespace std;
int main() {
   // ubrzavamo ucitavanje
   ios_base::sync_with_stdio(false);
   // ucitavamo trazeni zbir
   int trazeniZbir;
```

```
 cin >> trazeniZbir;
 // ucitavamo elemente niza
 int n;
 cin >> n;
int a[50000];
for (int i = 0; i < n; i++)cin \gg a[i];
 // granice segmenta
int i = 0, j = 0; // zbir segmenta
int zbir = a[0];
 while (true) {
   // na ovom mestu vazi da je zbir = sum(ai, ..., aj) i da
  // za svako i \leq j' < j vazi da je sum(ai, ..., aj') < trazeniZbir
   if (zbir < trazeniZbir) {
     // prelazimo na interval [i, j+1]
    j++; // ako takav interval ne postoji, zavrsili smo pretragu
    if (j \ge n) break;
     // izracunavamo zbir intervala [i, j+1] na osnovu zbira intervala [i, j]
    zbir += a[j];
   } else {
     // ako je zbir jednak trazenom, vazi da je sum(ai, ..., aj) = trazeniZbir
     // pa prijavljujemo interval
     if (zbir == trazeniZbir)
           cout << i << endl;
     // prelazimo na interval [i+1, j]
    // izracunavamo zbir intervala [i+1, j] na osnovu zbira intervala [i, j]zbir = a[i];
      i++; }
 }
 return 0;
```
### **Python**

}

```
trazeniZbir = int(input())n = int(input())a = list(map(int, input(),split())i = 0j = 0zbir = a[0]while True:
     if zbir < trazeniZbir:
      \frac{1}{7} += 1
      if j \ge n:
          break;
      zbir += a[j] else:
       if zbir == trazeniZbir:
         print(i)
      zbir - a[i]
      i + = 1
```

```
}
       // prelaz na sledeci dan sedmice
       //npr. subota -> nedelja, nedelja -> ponedeljak
       danSedmice = (danSedmice + 1) % 7;}
cout << brojacVikenda << endl;
return 0;
```
}